# Introduzione agli intervalli di confidenza A cura di Francesco Fabi

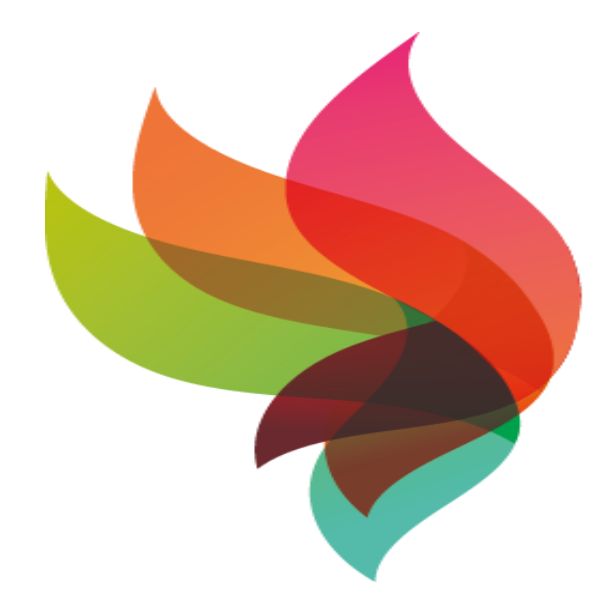

#### $ce$  $3$  $\mathbf S$ CENTRO STUDI **STATISTICI** SOCIALI F

## Stime puntuali e di intervallo

- Una stima puntuale è un numero,
- Un intervallo di confidenza fornisce anche informazioni sulla variabilità

**Limite inferiore dell'intervallo** 

**Limite superiore dell'intervallo**

**Ampiezza dell'intervallo di confidenza**

**Stima puntuale**

## Processo di stima

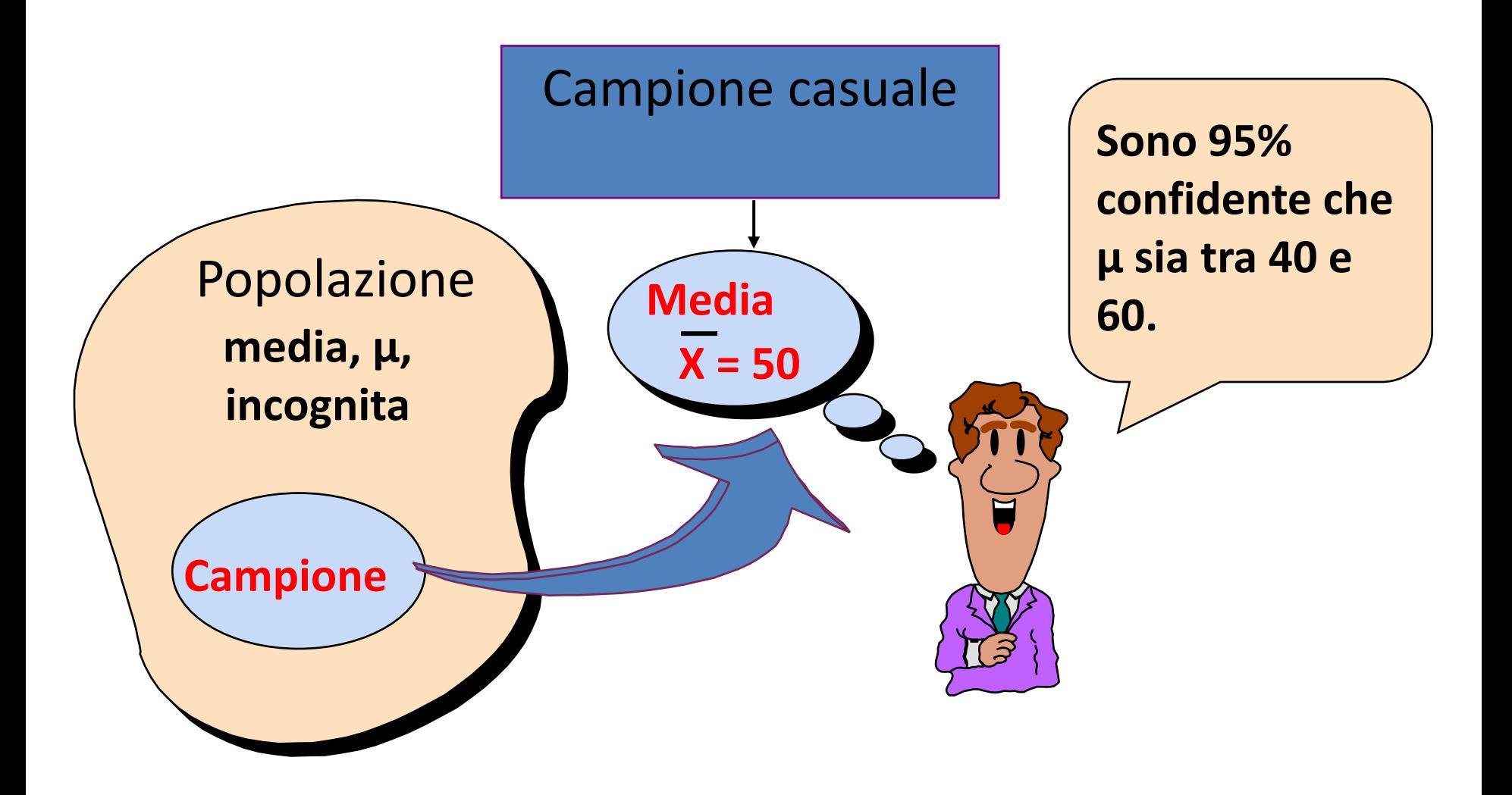

## Livello di confidenza,  $(1-\alpha)$

- $\blacksquare$  Supponiamo di fissare il livello = 95%
- $\blacksquare$  Si scrive  $(1 \alpha) = 0.95$
- Una interpretazione:
	- ❑ Se si effettuano molti esperimenti nelle stesse condizioni, il 95% di tutti gli intervali di confidenza costruiti conterrà il vero parametro incognito
- Un singolo intervallo però può o meno contenere il parametro e non è possibile saperlo

## Intervalli di Confidenza

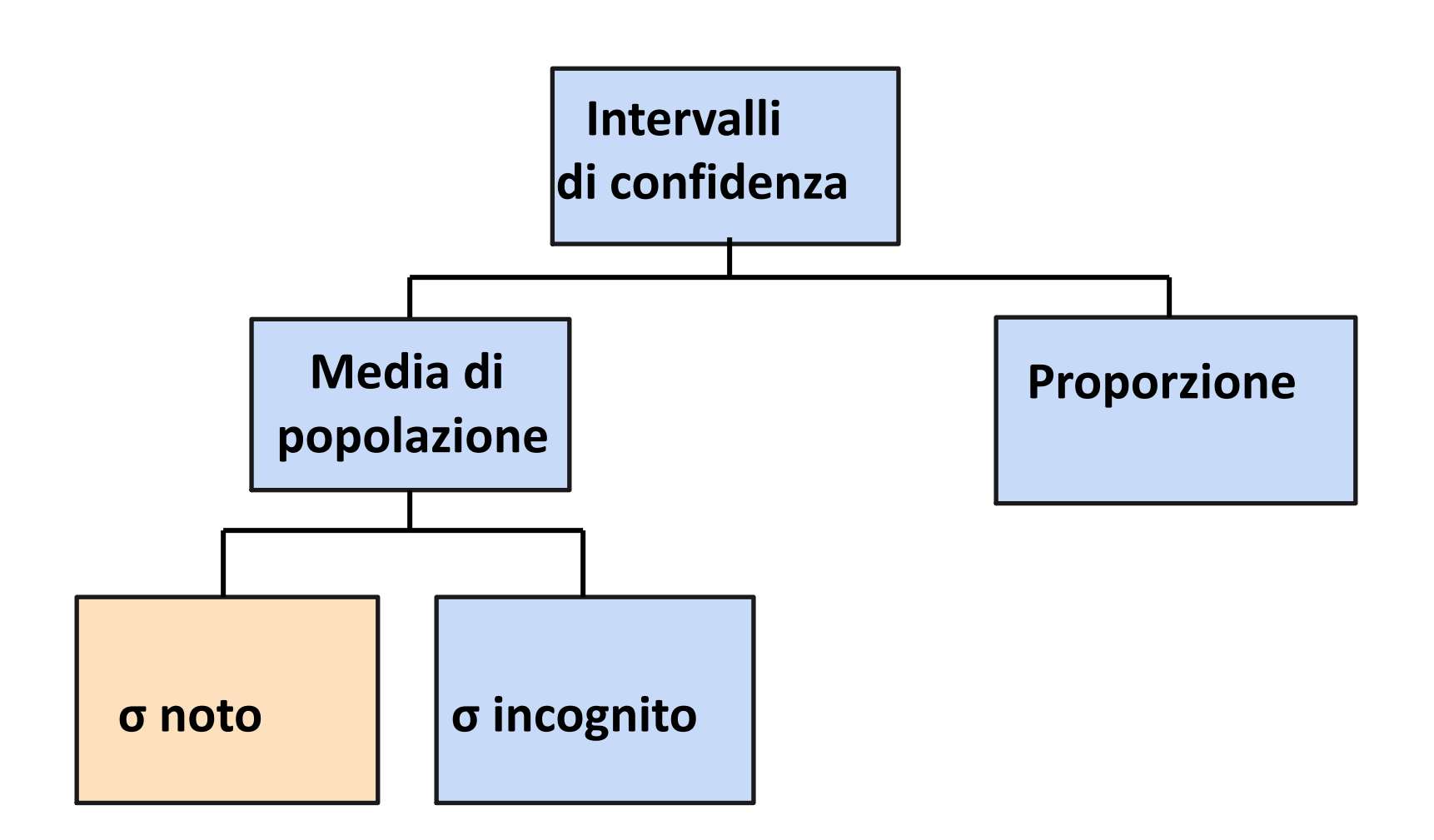

## Formula Generale

■ La formula generale per il calcolo di ogni intervallo di confidenza è:

**Stima puntuale ± (valore critico)(errore standard)**

## Intervalli di confidenza per μ (σ noto)

#### ■ Assunzioni

- ❑ Lo scarto standard della popolazione σ è noto
- ❑ La popolazione è distribuita normalmente
- ❑ In caso contrario, il campione è grande
- Calcolo dell'intervallo:

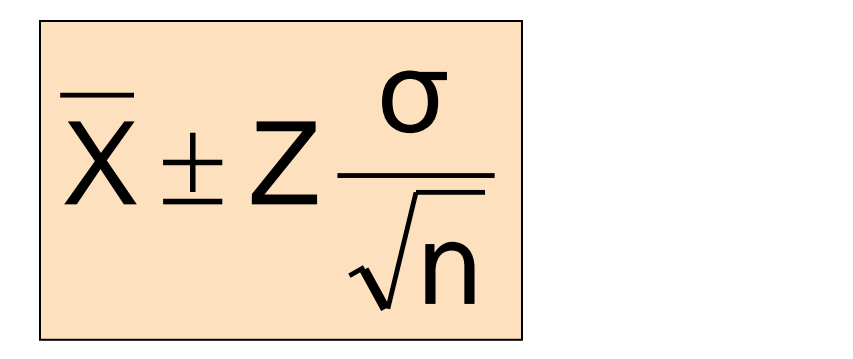

dove  $\,X\,$ è la stima puntuale della media

Z è il valore critico della distribuzione normale standardizzata con  $\alpha/2$  in ogni coda  $\sigma/\sqrt{\mathsf{n}}$  è l'errore standard

### Livelli di confidenza usuali

■ Livelli comunemente usati 90%, 95%, e 99%

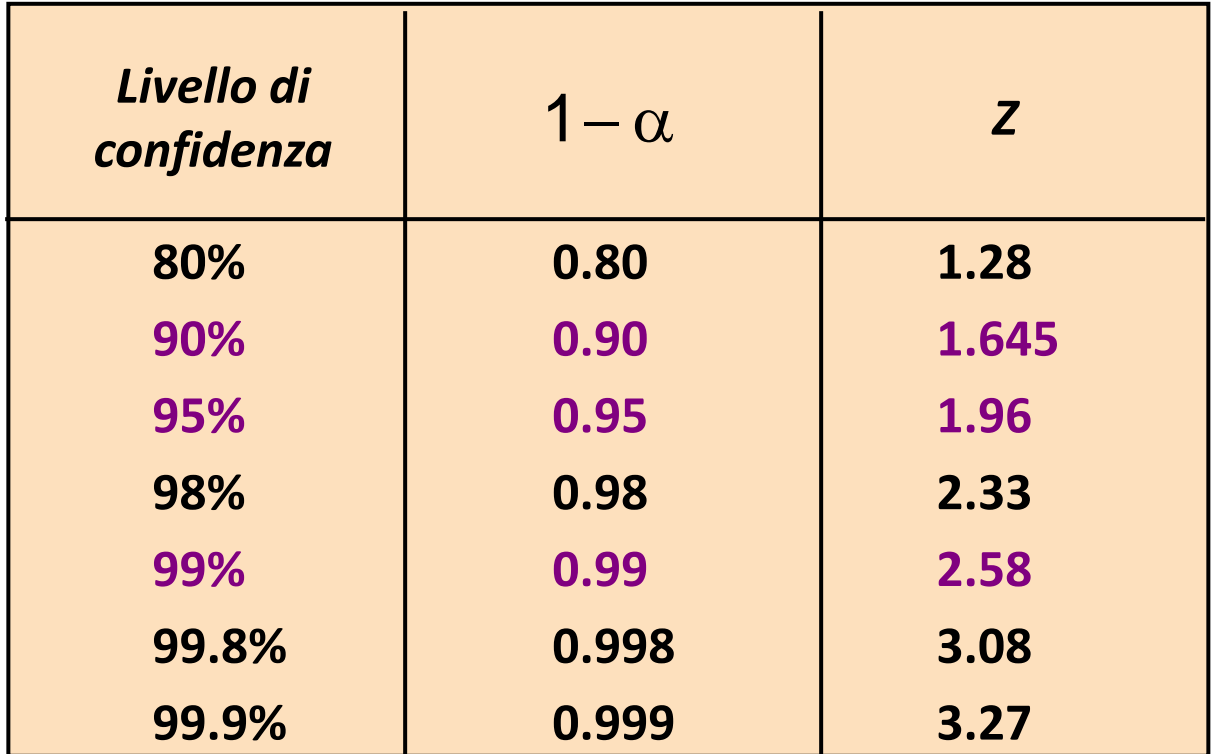

## Calcolo dell'intervallo per la media

- Supponiamo di avere un campione di grande numerosità
- L'intervallo di confidenza al 95% si ricava considerando che, per la variabile normale standardizzata esattamente il 95% delle osservazioni è tra
- $\blacksquare$  1,96 e + 1,96
- Al variare del campione allora osserveremo circa il 95% delle volte un valore di Z= $\frac{\lambda-\mu}{\lambda}$  compreso tra  $-1,96$  e + 1,96. *X* − *n*

## Intervallo di confidenza al 95% per la media

■ Passando alla misure non standardizzate, possiamo scrivere:

$$
P(\mu-1.96\sigma/\sqrt{n} \le \overline{X} \le \mu+1.96\sigma/\sqrt{n}) = 0.95
$$

Esplicitiamo mettendo al centro la media incognita:

$$
P(\overline{X}-1.96\sigma/\sqrt{n}\leq\mu\leq\overline{X}+1.96\sigma/\sqrt{n})=0.95
$$

- **s** Se non conosciamo  $\sigma$ , lo sostituiamo con s, che è la sua stima puntuale, purché la numerosità campionaria sia superiore a 30.  $P(\mu-1,96\sigma / \sqrt{n} \leq X \leq \mu+1,96\sigma / \sqrt{n}) = 0,95$ <br>
isplicitiamo mettendo al centro la media incognita:<br>  $P(\overline{X} - 1,96\sigma / \sqrt{n} \leq \mu \leq \overline{X} + 1,96\sigma / \sqrt{n}) = 0,95$ <br>
Se non conosciamo σ, lo sostituíamo con s, che è la sua<br>
stima
- $\blacksquare$  L'intervallo è centrato su $\overline{X}$  ee ha semiampiezza

### Intervalli e livelli di confidenza

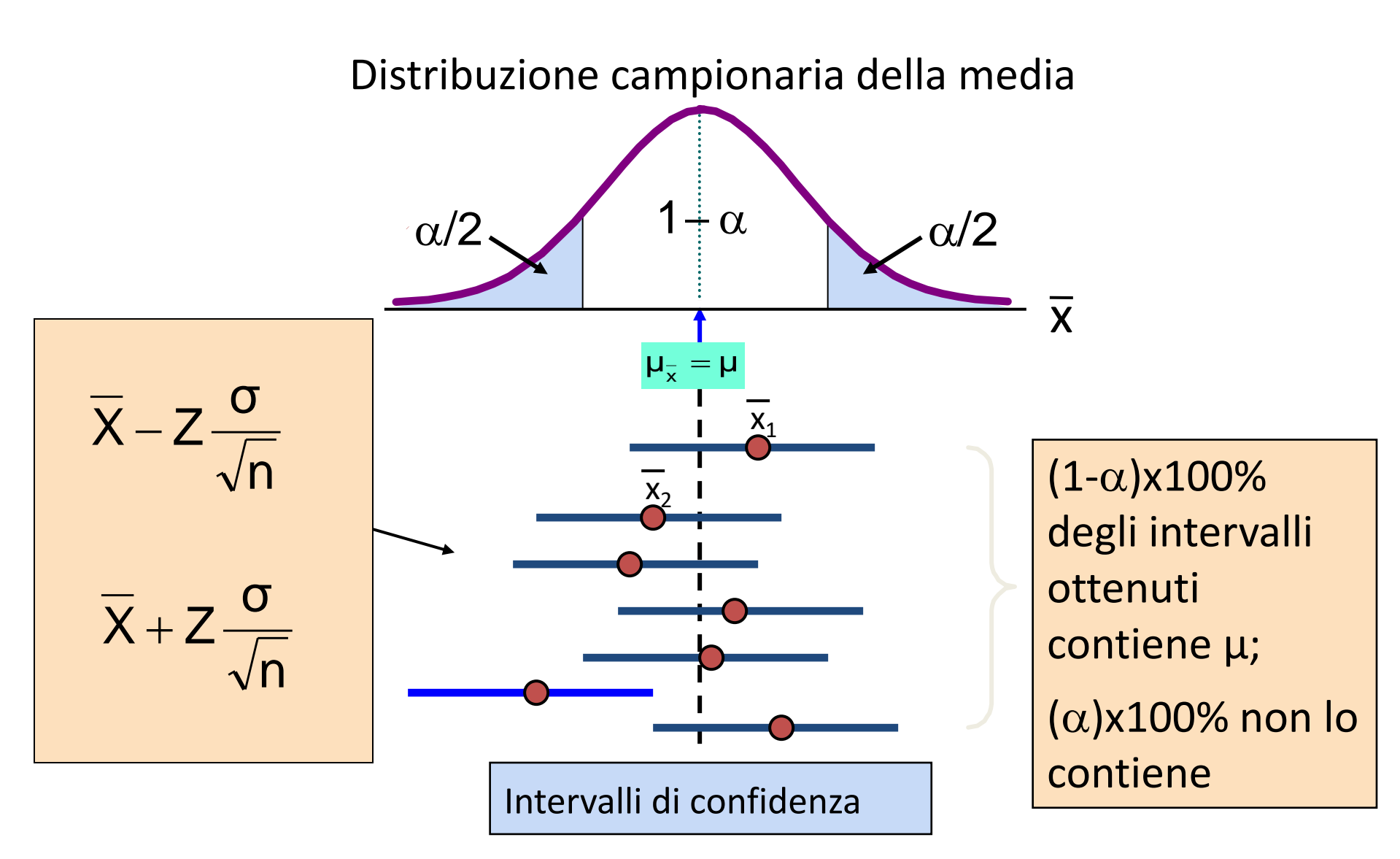

## Intervallo di confidenza per μ (σ incognito)

- Se lo scarto standard della popolazione σ è incognito, possiamo sostituire lo scarto standard campionario, S
- Questo introduce altra incertezza, perché S varia da campione a campione
- Dobbiamo allora utilizzare la distribuzione t invece della normale, a meno che il campione non permetta di utilizzare il teorema centrale

### Intervallo di confidenza per μ(σ incognito)

#### ■ Assunzioni

- ❑ Lo scarto standard della popolazione è incognito
- ❑ Se la popolazione non è normale e il campione non è grande.
- ❑ Utilizziamo la distribuzione t di Student
- Intervallo di confidenza:

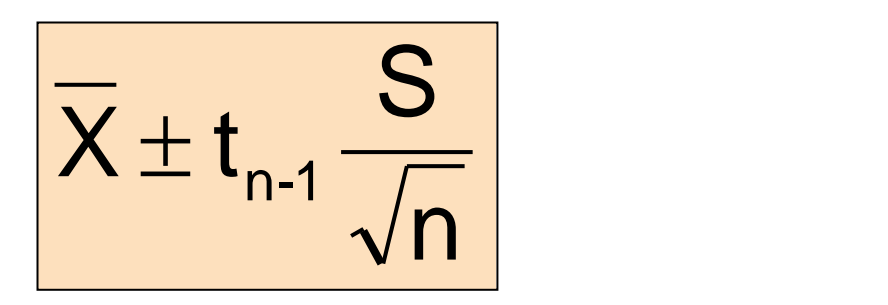

(t è il valore critico della distribuzione t con α/2 in ogni coda)

#### La distribuzione t di Student

#### Nota:  $t \rightarrow Z$  quando n cresce

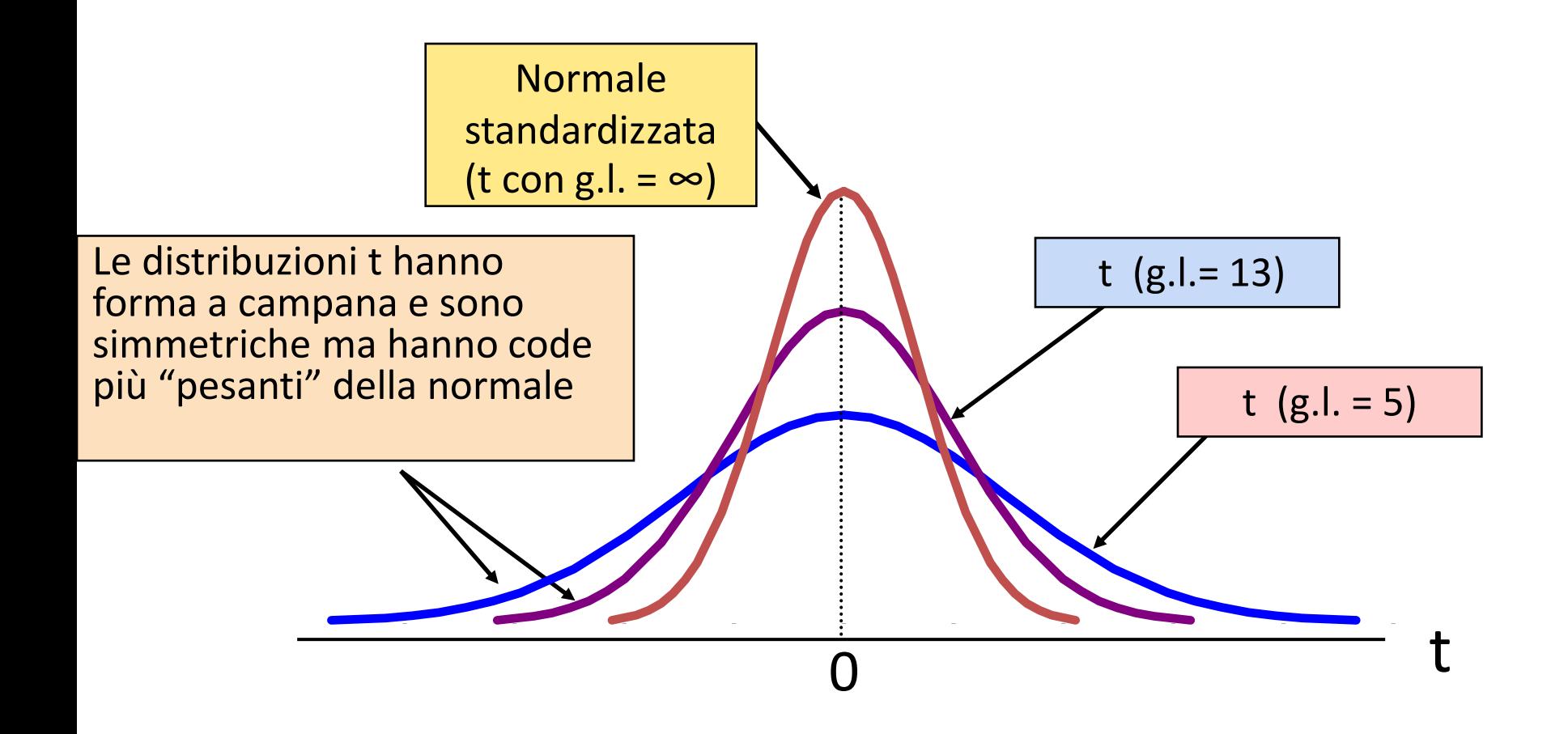

Intervallo di confidenza per la proporzione π

■ Una stima di intervallo per la proporzione ( $\pi$ ) può essere calcolata aggiungendo un margine di incertezza alla frequenza campionaria ( p ) che è la stima puntuale.

#### Intervallo di confidenza per la proporzione π

■ Se la numerosità campionaria è elevata la distribuzione campionaria della frequenza è approssimativamente normale con scarto standard

$$
\sigma_{\rm p} = \sqrt{\frac{\pi(1-\pi)}{n}}
$$

■ Che possiamo stimare a partire dai dati con:

$$
\sqrt{\frac{p(1-p)}{n}}
$$

### Intervallo di Confidenza

■ L'intervallo di confidenza si calcola allora:

$$
p \pm Z \sqrt{\frac{p(1-p)}{n}}
$$

- dove
	- ❑ Z è il valore critico della distribuzione normale standardizzata al livello fissato
	- ❑ p è la frequenza campionaria
	- ❑ n è la numerosità campionaria

### Esempio

- Un campione casuale di 100 individui ha mostrato che 25 sono mancini,
- Determinare un intervallo di confidenza al 95% per la vera proporzione di mancini nella popolazione

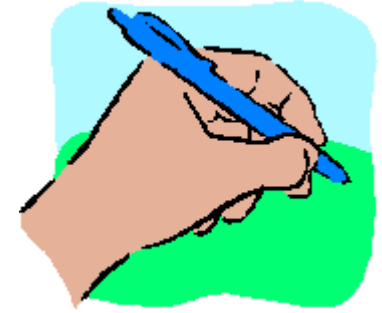

#### Esempio

$$
p \pm Z\sqrt{p(1-p)/n}
$$
  
= 25/100 \pm 1.96\sqrt{0.25(0.75)/100}

#### $0.25$   $\pm$  1.96 (0.0433)  $=$   $0.25$   $\pm$  1.96 (0.0  $\,$

## $0.1651 \leq \pi \leq 0.3349$

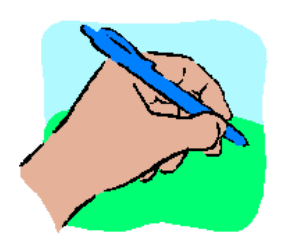

#### Interpretazione

■ Siamo al 95% confidenti che la vera percentuale di mancini nella popolazione sia compresa tra

16.51% e 33.49%.

■ Sebbene l'intervallo 0.1651 - 0.3349 possa contenere o meno la vera proporzione, il 95% degli intervalli costruiti in questo modo a partire da 100 osservazioni conterrà la v proporzione.

#### Come si determina la numerosità campionaria

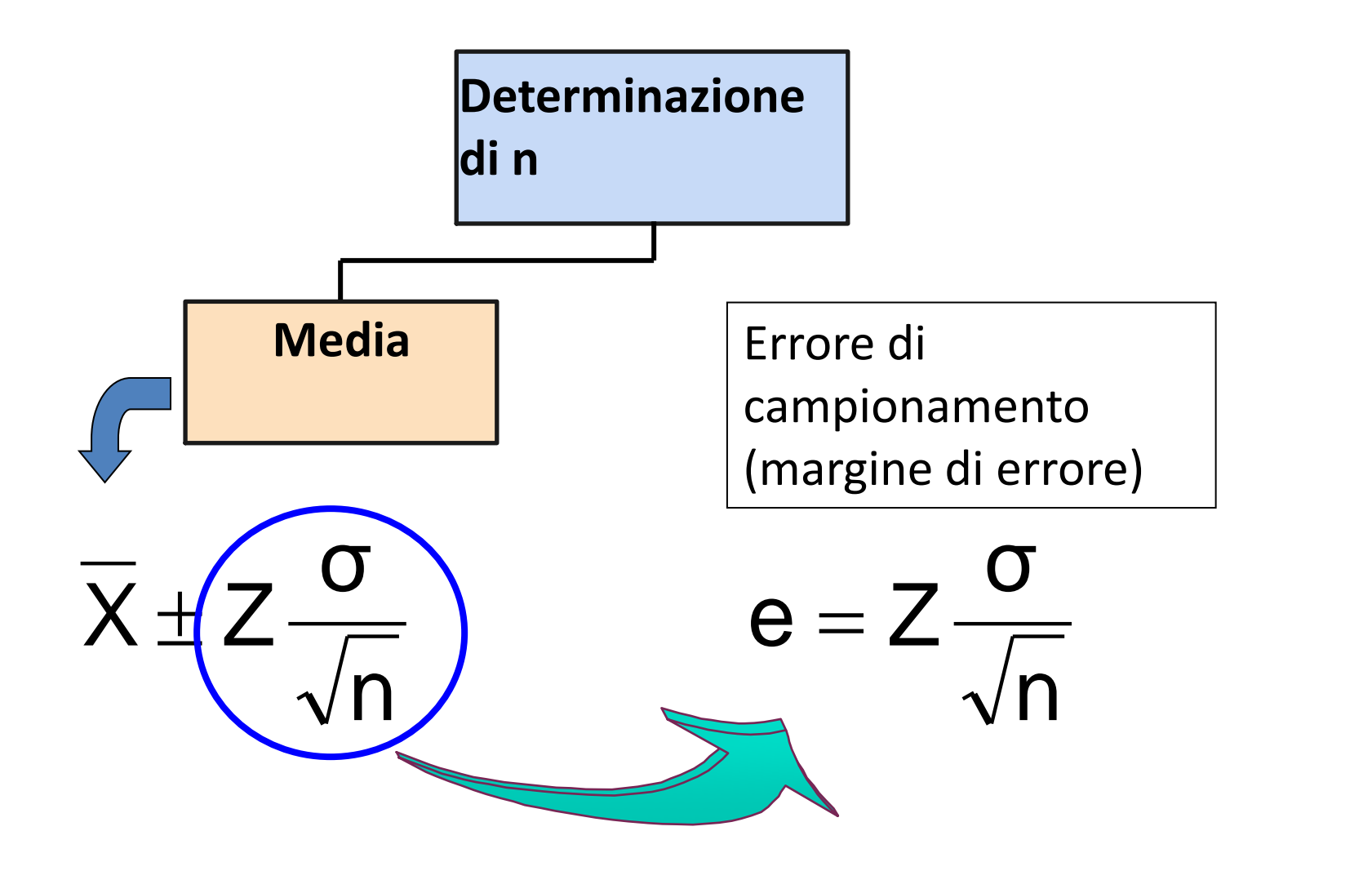

#### Come si determina la numerosità campionaria

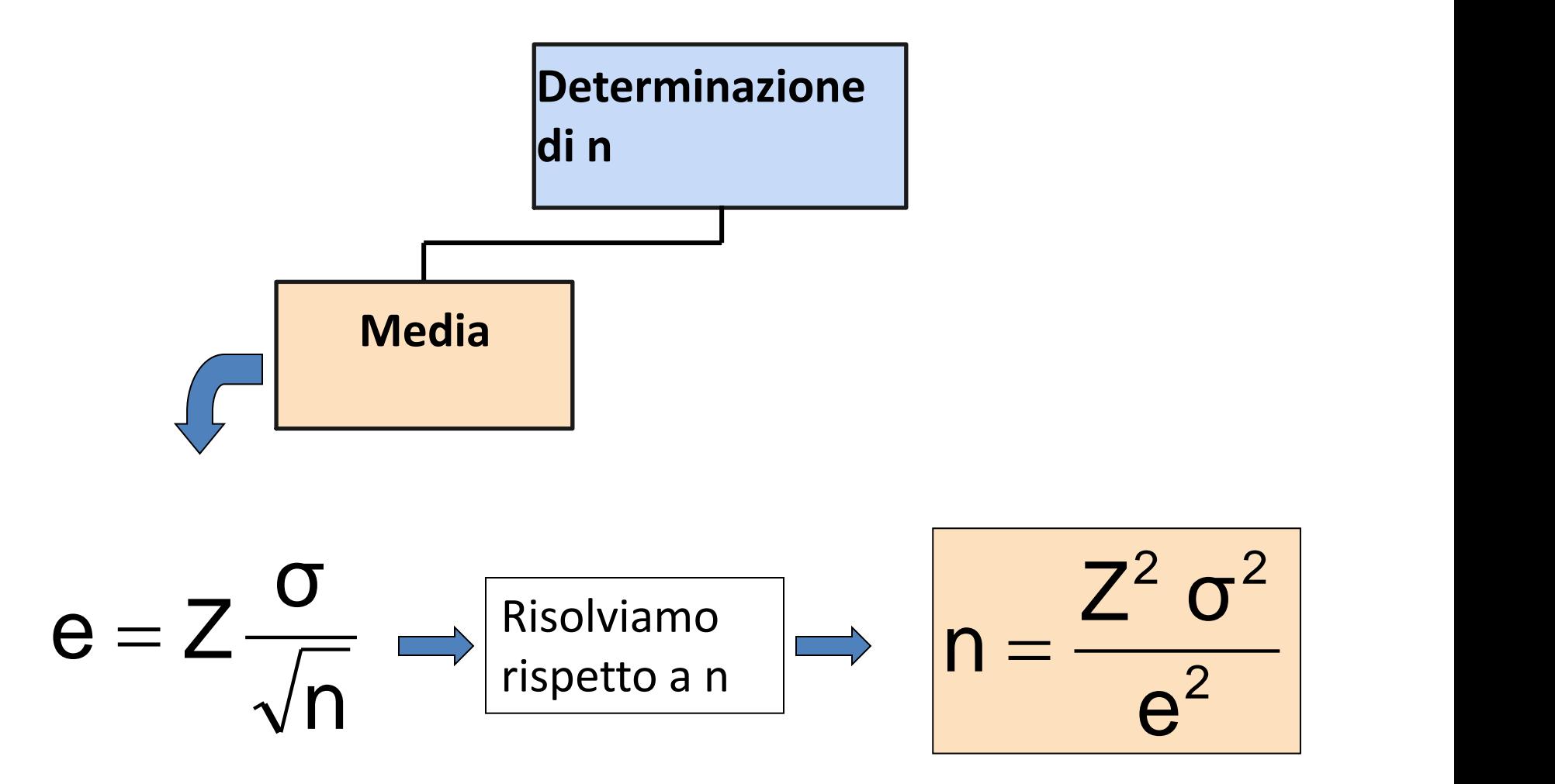